# **Carnegie Mellon University**

# **Microstructure in materials data and analytics**

Elizabeth A. Holm and Brian DeCost Department of Materials Science and Engineering

**The John and Clair Bertucci Foundation**

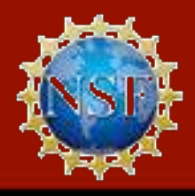

**National Science Foundation** DMR-1507830

**ARAWACIN LIB** 

- Microstructural images are key components for materials data and analytics approaches.
- We should represent them as we see them: not as materials data, but as image data.
- Data science unlocks new applications of microstructural data.

### **A computer vision system for microstructural representation**

• Using machine vision and machine learning techniques, we automatically harvest, store, and compare microstructural image data.

Bag of visual features microstructure representation

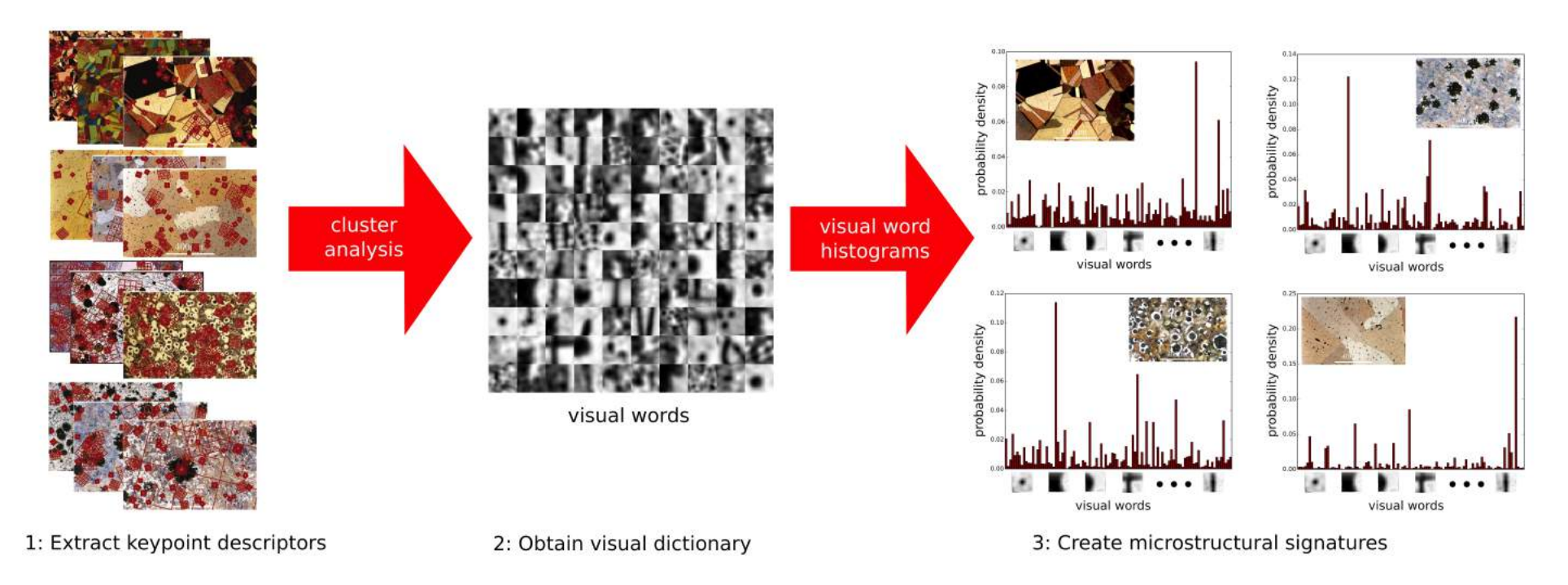

DeCost, Brian L., and Elizabeth A. Holm. *Comp. Mater. Sci.* **110** (2015): 126-133.

#### **Extract keypoint descriptors**

- Apply contrast-gradient detectors to identify features
	- Difference of Gaussians (blobs - red)
	- Harris-Laplace (corners yellow)

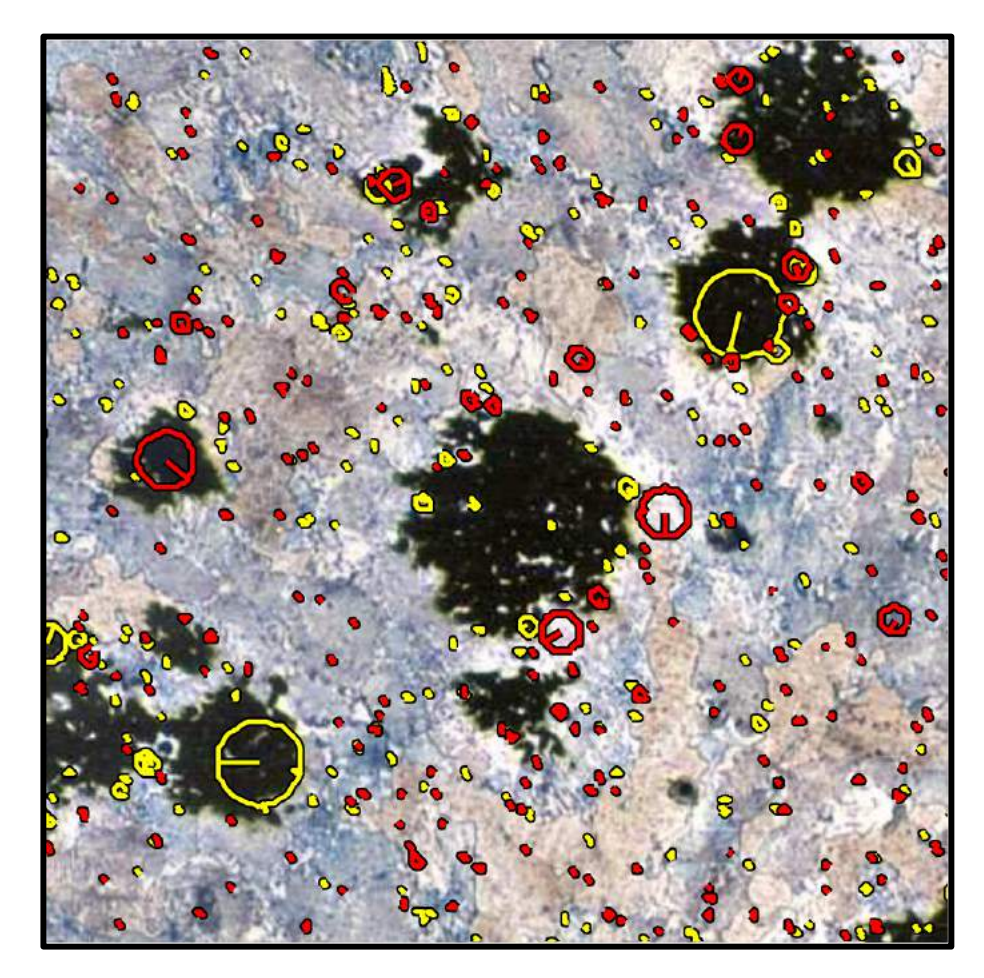

#### **Characterize keypoint descriptors as vectors**

- SIFT: Scale Invariant Feature Transform
	- spatially resolved histogram of oriented intensity gradient values
	- rotation and scale invariant local feature descriptor
	- 128 element vector

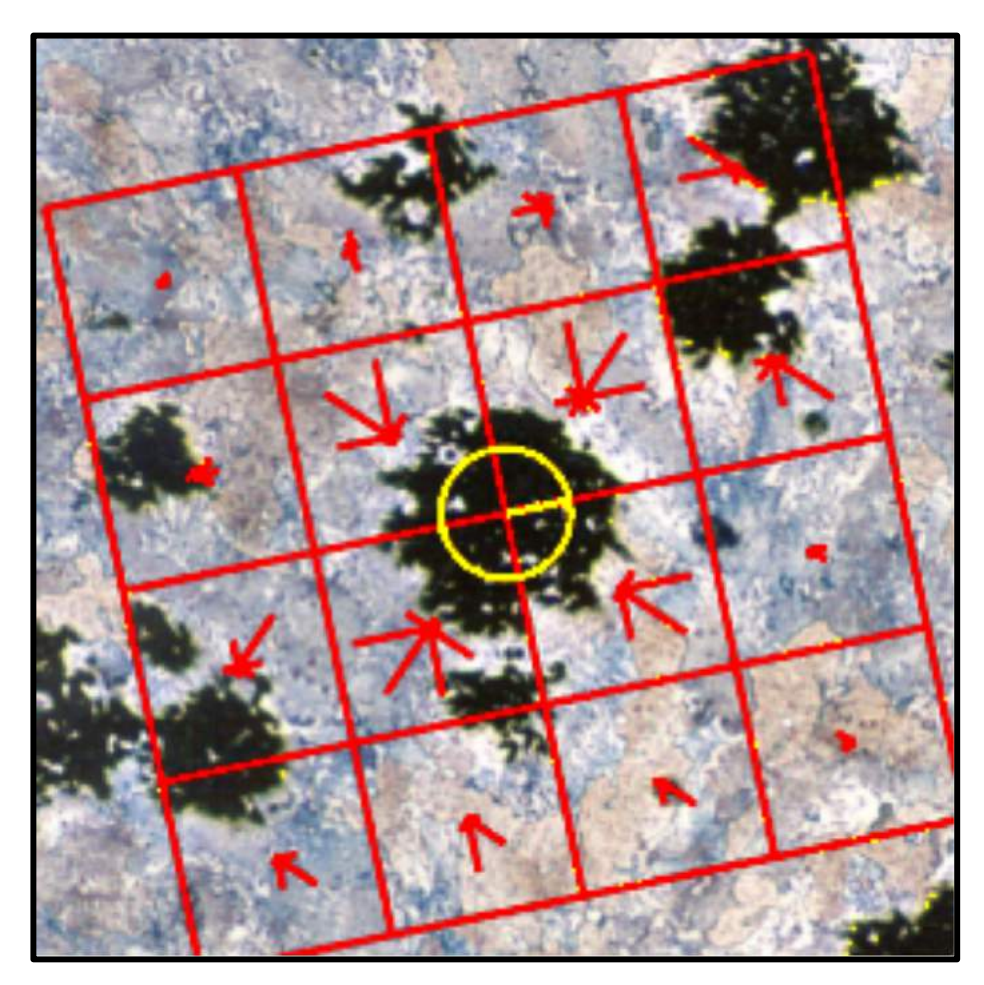

#### **Create a visual dictionary**

- Determine *N* most frequent "visual words" via *k*-means cluster analysis
	- Locate the centroids of the *N* best clusters
	- Voronoi partition the 128-D space using cluster centroids as cell centers

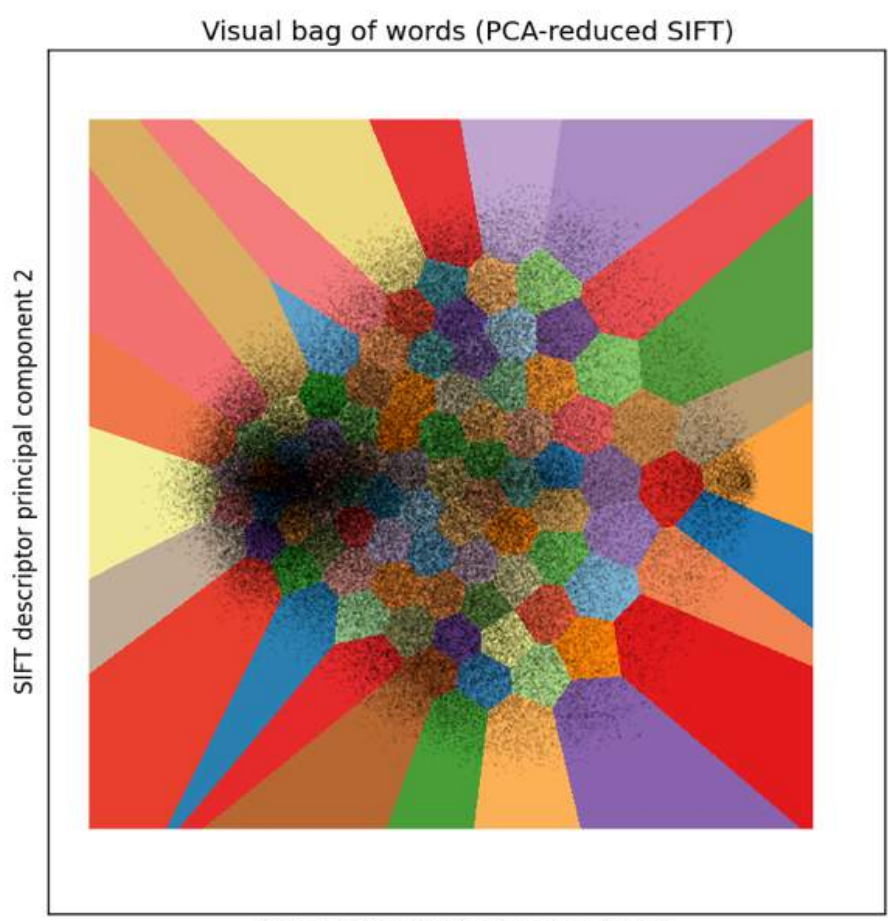

SIFT descriptor principal component 1

#### **Create a visual dictionary**

- Visual words can be represented by image patches, corresponding to their centroid feature, i.e. a metafeature
	- particles
	- corners
	- flat boundaries
	- edges
	- speckled textures
	- etc.

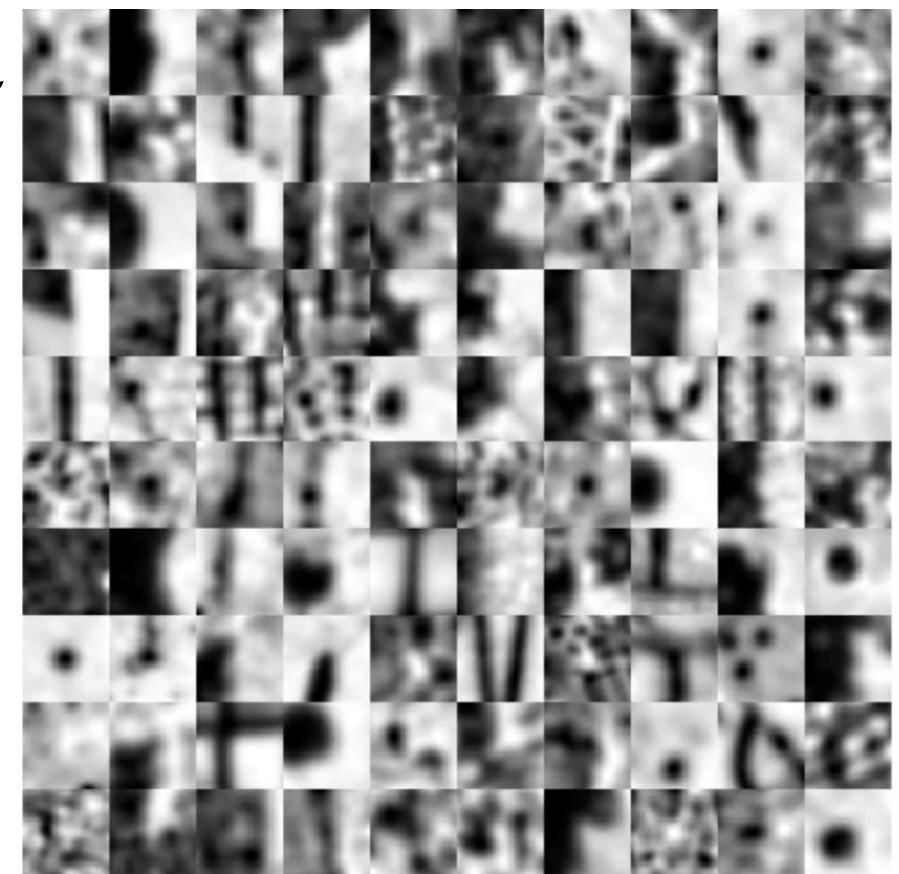

100 most frequent visual words in the Cambridge Micrograph Library

#### **Determine "microstructural fingerprints"**

The histogram of visual words generates a unique microstructural identifier, the "microstructural fingerprint."

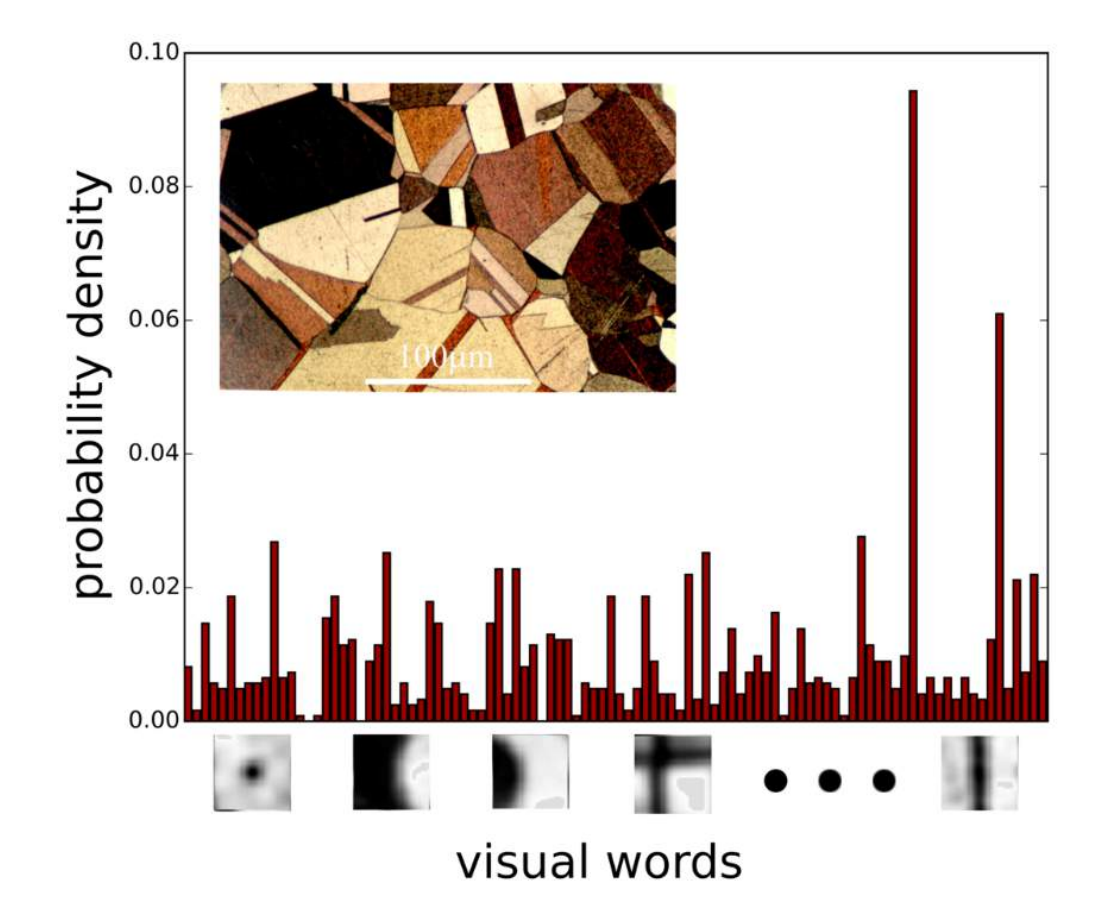

Now that the visual content of a microstructure is captured in a vector representation, what can we do with it?

- Search
- Sort
- Scan
- Specify
- Systematize
- Science

#### **Visual search of the DoitPOMS database**

Histogram similarity can form the basis for a visual search:

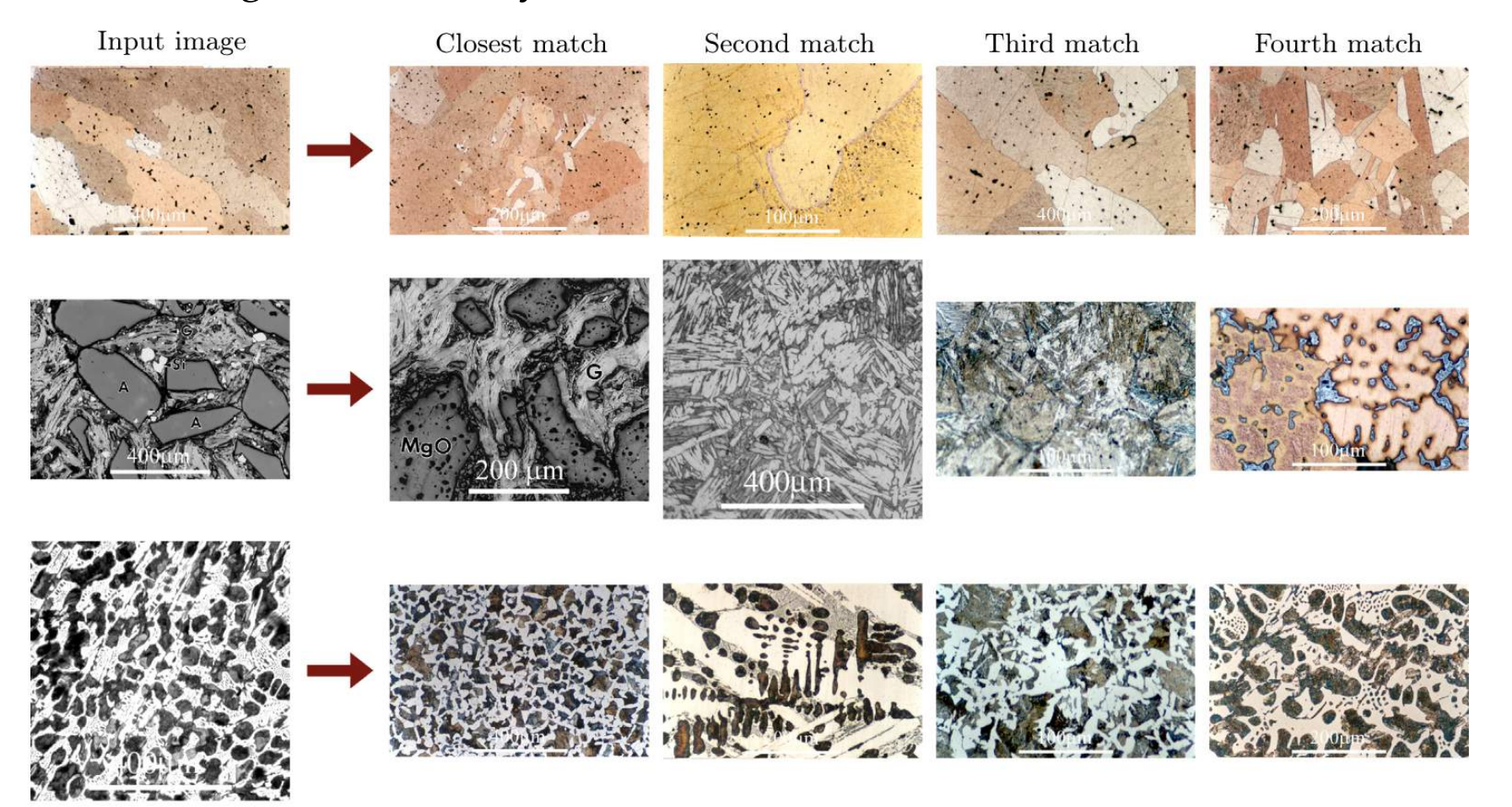

### **Sorting powders for AM**

- Additive manufacturing process control and component quality depend on characteristics of the powder feedstock.
- Can our system classify different powders from SEM images?

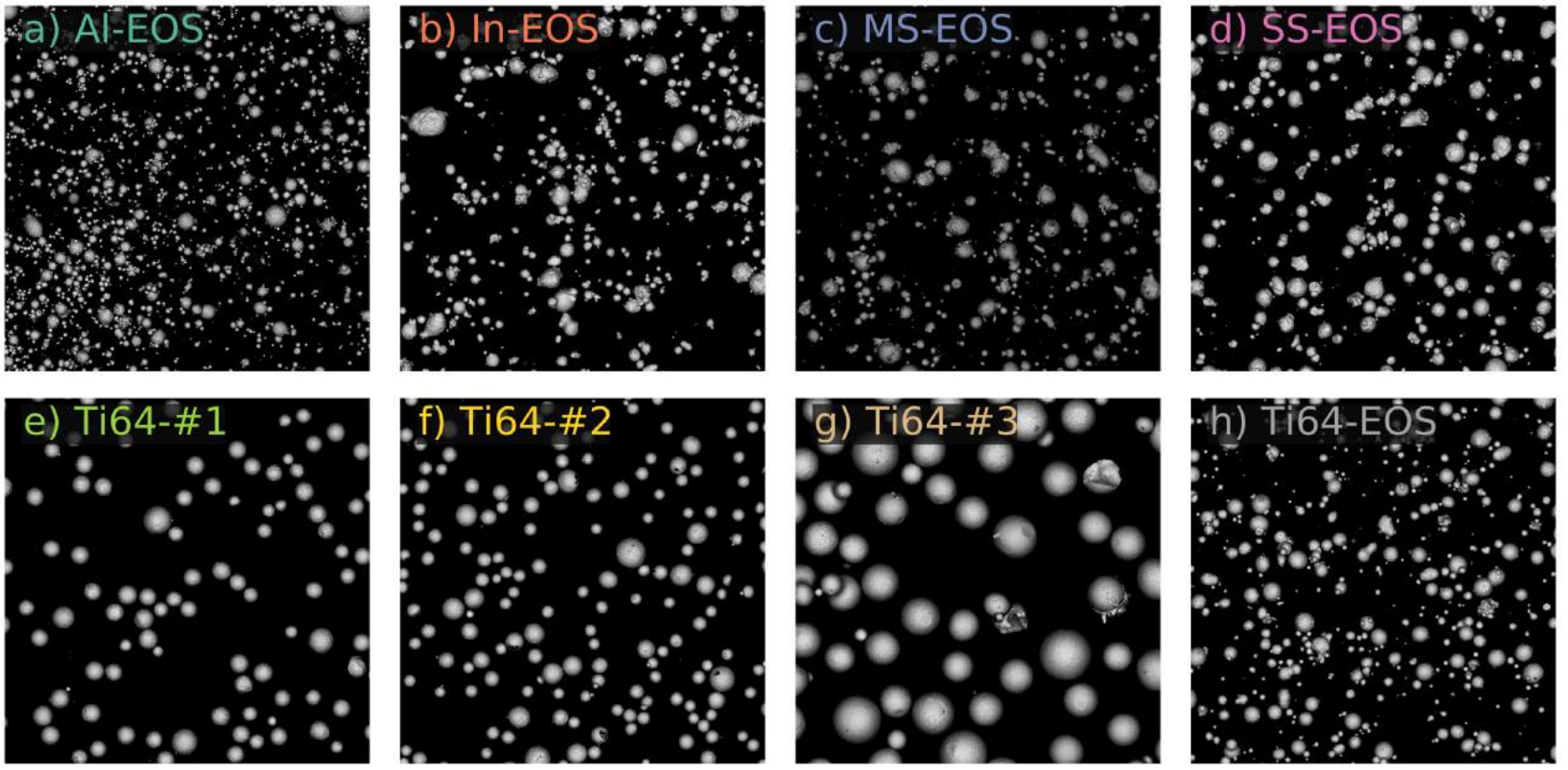

courtesy of A. D. Rollett, R. Cunningham, H. Jain

#### **Carnegie Mellon University 11**

### **Powder classification results**

• The machine vision system classifies powders with **~95%** accuracy

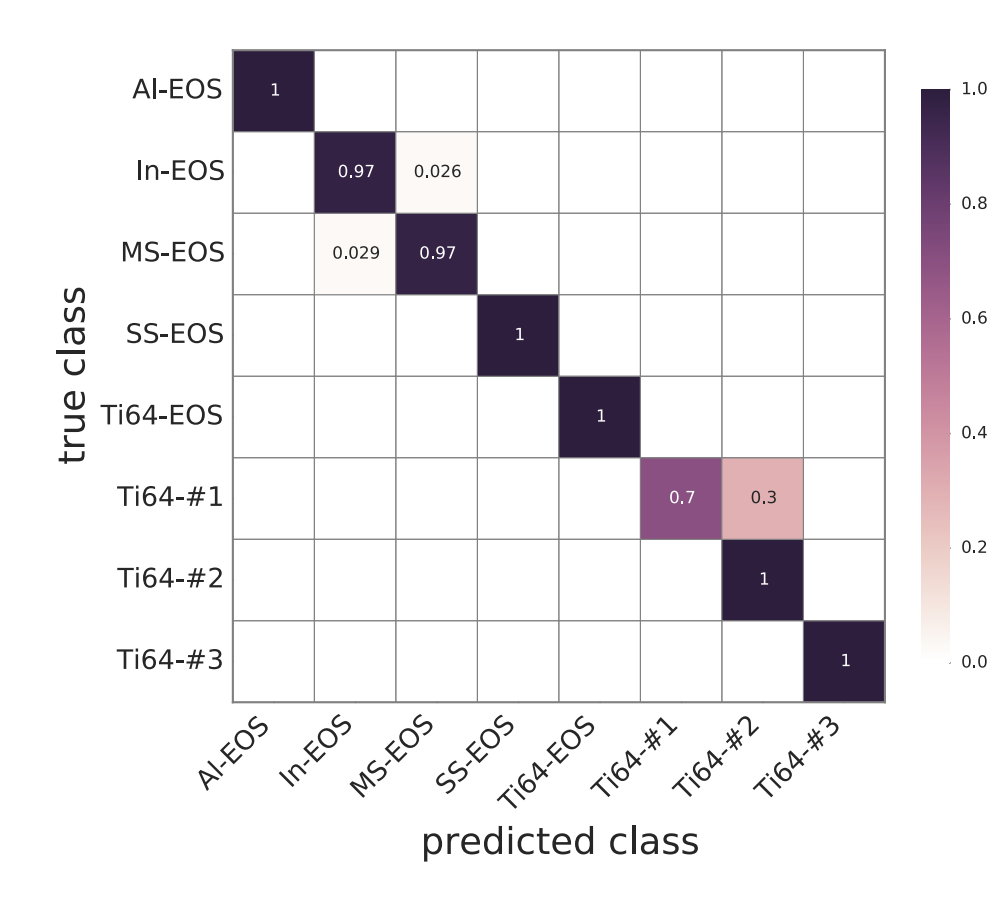

•System trained on ~24 images in each class, and tested on ~12 previously unseen images.

**The machine vision system is as accurate as segmentation and measurement (and more accurate than the human eye).**

## **Scaning through images**

• Visually clustering images enables efficient exploration of the data set

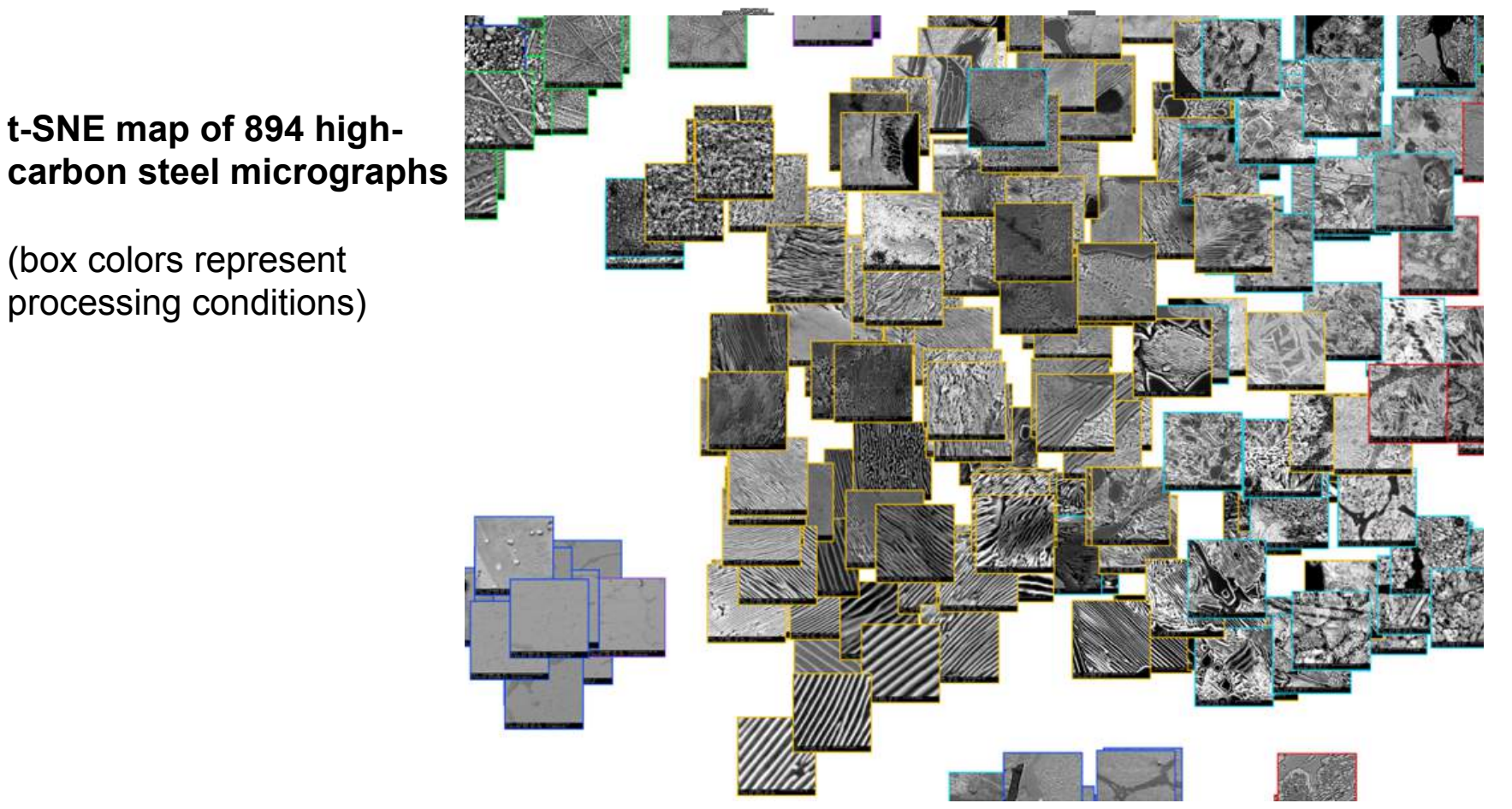

Dataset courtesy of Matt Hecht, Prof. Yoosuf Picard, Prof. Bryan Webler of CMU

#### **Carnegie Mellon University 13**

### **Specify microstructural appearance**

- It can be difficult to create a specification for microstructure: What must be measured? What subjective decisions must be made?
- A vision representation contains both qualitative and quantitative information for an entirely objective comparison

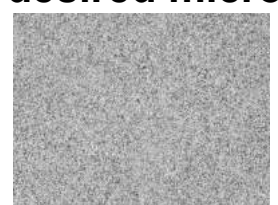

**This is the desired microstructure:** 

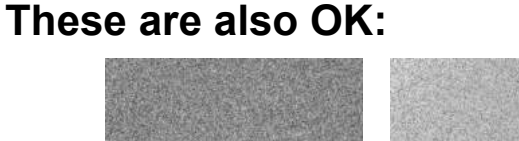

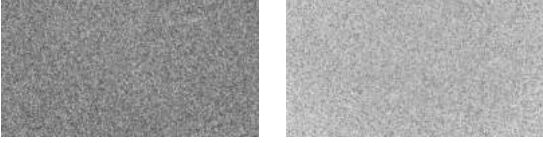

**These are not:** 

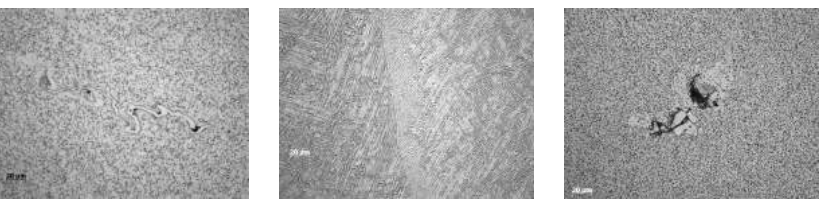

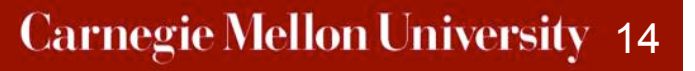

### **Systematize images**

- How do we decide what image "represents" the material?
- We can find the image closest to the cluster center of images of that material. This is an objective definition of "most representative."

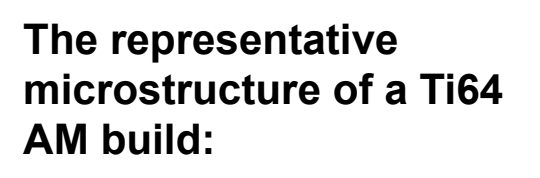

**The least representative microstrucure**

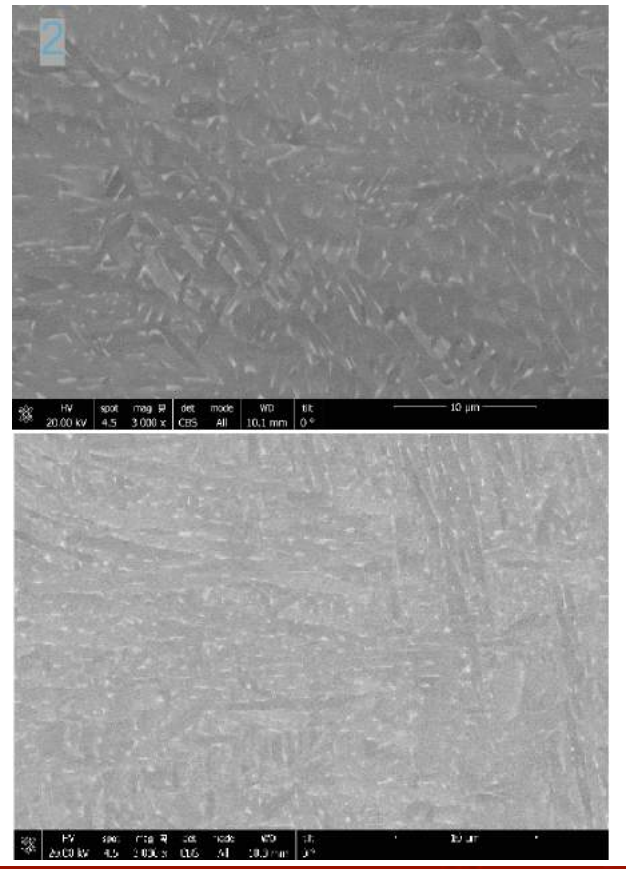

Images courtesy of E. Schwalback, AFRL

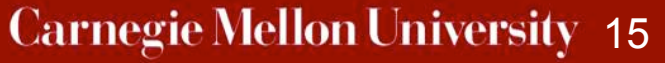

- Microstructural images are key components for materials data and analytics approaches.
- We should represent them as we see them: not as materials data, but as image data.
- Data science unlocks new applications of microstructural data: search, sort, scan, specify, systematize
- Next steps:
	- Bigger and more datasets!
	- Link metadata to image data  $=$  Science!